## **LEMBAR KERJA**

#### **Topik: One Way ANOVA**

### **&** Tujuan:

 $\infty$  Digunakan untuk menguji perbedaan rata untuk lebih dari dua kelompok

### $\approx$  **Contoh Masalah:**

- $\approx$  Apakah ada perbedaan rata-rata IPK antara mahasiswa yang berasal dari kota, pinggiran dan kota? Manakah di antara ketiganya yang memiliki IPK paling tinggi?
- s. Apakah ada perbedaan gaji antara bagian produksi, pemasaran, dan staff? Manakah yang paling tinggi gajinya?

#### $\approx$  **Kasus:**

**EXA** Berikut ini disajikan data IPK mahasiswa antara mahasiswa yang berasal dari desa, pinggiran dan kota:

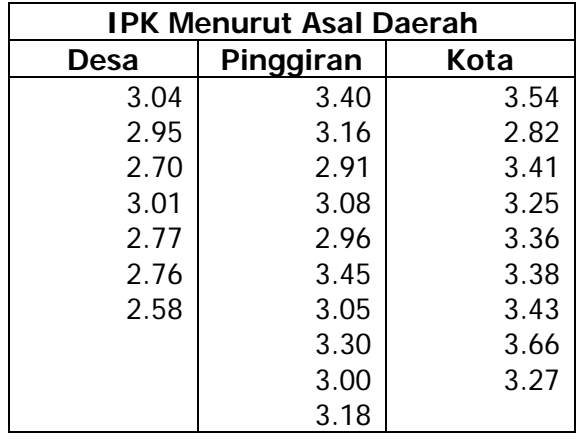

**EXA Ujilah apakah ada perbedaan IPK antara mahasiswa yang berasal dari Desa,** Pinggiran dan Kota? Jika ada perbedaan, manakah di antara ketiganya yang memiliki IPK paling tinggi? (Gunakan taraf signifikansi 5%)

## **Example 13 Langkah-langkah dalam menganalisis**

- $\approx$  Rekamlah data tersebut ke dalam dua kolom:
	- ≥ Kolom pertama data tentang asal daerah dengan kode 1 untuk desa, 2 pinggiran dan 3 kota
	- $\approx$  Kolom kedua data tentang IPK
- $\approx$  Berilah keterangan data tersebut dengan menggunakan *variable view.* 
	- # Baris pertama (**Name** = X1, **Label** = Asal Daerah, **Value** = 1 Desa, 2 Pinggiran 3 Kota)
	- # Baris kedua(**Name** = X2, **Label** = IPK)
- **EXALDE Simpanlah data tersebut dengan nama Latihan One Way ANOVA, sehingga** akan tampak seperti gambar berikut:

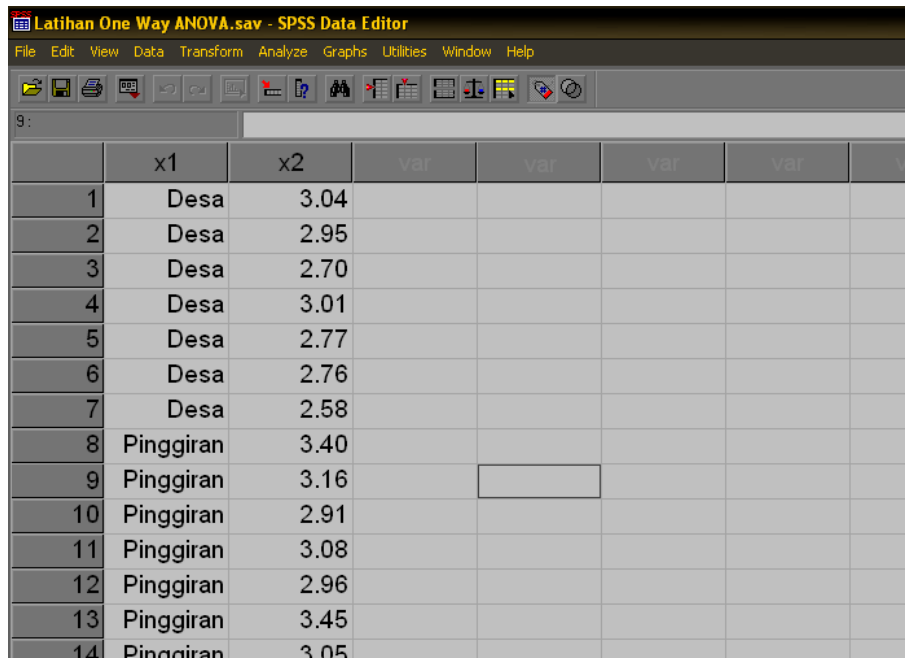

- **Lakukan analisis dengan menggunakan menu Analyze → Compare Means → One Way ANOVA**
- # Masukkan variabel X2 ke **Dependent List** dan X1 ke **Factor** sehingga akan terlihat seperti berikut:

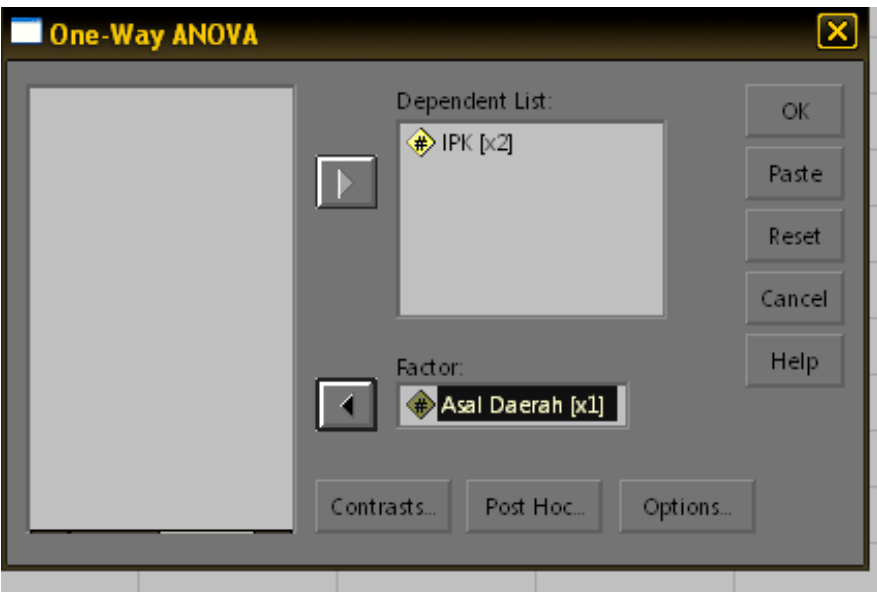

- **EXALUATE:** Klik tombol *Post Hoc → LSD → Continue*
- ® Klik tombol *Options → Descriptive → Homogeneity of Variances Test →* **Continue**
- $\approx$  Klik OK sehingga akan muncul hasil analisis seperti berikut:

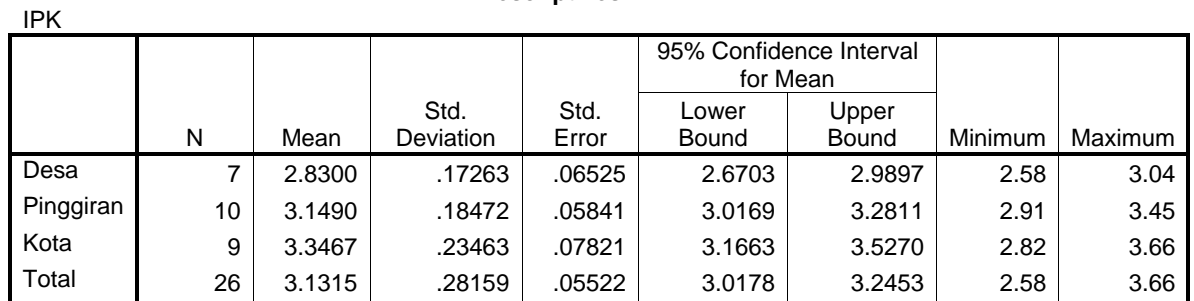

#### **Descriptives**

# $\approx$  Penafsiran print out hasil analisis:

**& Bagian** *Descriptive* di atas menampilkan hasil analisis statistik deskriptifnya seperti rata per kelompok, standar deviasi, standar error, minimum dan maksimum

 **Test of Homogeneity of Variances** 

IPK

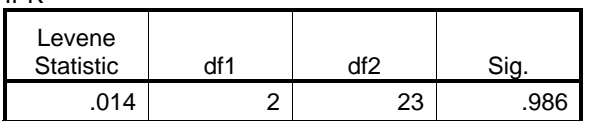

**Example 1 Bagian** *Test of Homogeneity of Variances* **menampilkan hasil uji homogenitas** varians sebagai prasyarat untuk dapat menggunakan ANOVA. Hasil pengujian ditemukan bahwa F hitung = 0,014 dengan sig = 0,986. Oleh karena nilai sig > 0,05 maka dapat disimpulkan bahwa varians antar kelompok bersifat homogen. Dengan demikian prasyarat untuk dapat menggunakan ANOVA terpenuhi.

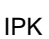

 **ANOVA** 

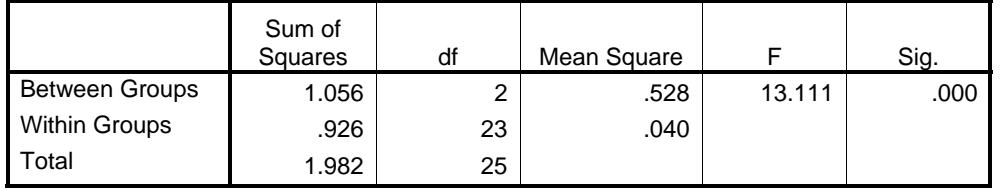

**Exaldrehish Bagian di atas menampilkan hasil uji beda rata-rata secara keseluruhan. Pada** tabel tersebut ditemukan harga F hitung sebesar 13,111 dengan sig =  $0.000$ . Oleh karena nilai sig < 0,05 maka Ho ditolak sehingga dapat disimpulkan ada perbedaan rata-rata IPK antara mahasiswa yang berasal dari desa, pinggiran, dan kota. (Jika hasil pengujiannya signifikan maka dilanjutkan ke uji post hoc, tetapi jika tidak signifikan pengujian berhenti sampai di sini).

Dependent Variable: IPK

LSD

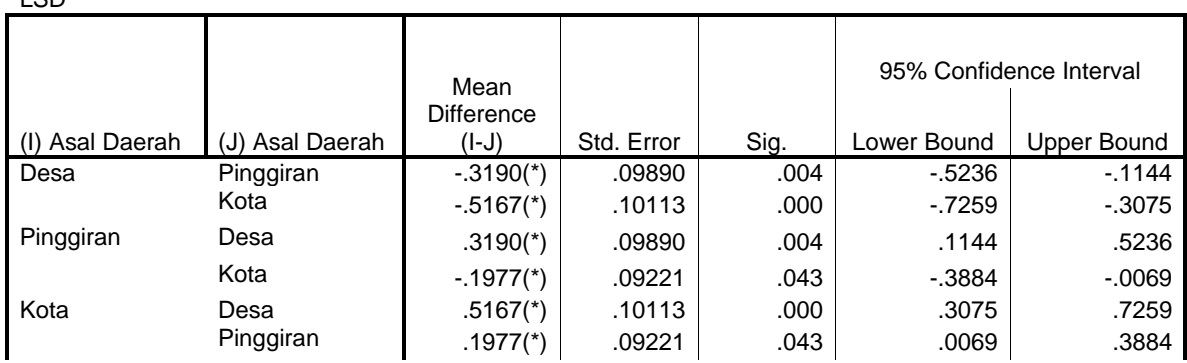

#### **Multiple Comparisons**

\* The mean difference is significant at the .05 level.

# Bagian ini menampilkan hasil uji lanjut untuk mengetahui perbedaan antar kelompok secara spesifik sekaligus untuk mengetahui mana di antara ketiga kelompok tersebut yang IPKnya paling tinggi. Untuk melihat perbedaan antar kelompok dapat dilihat pada kolom sig. Misalnya untuk melihat perbedaan IPK antara mahasiswa yang berasal dari Desa dan Pinggiran diperoleh nilai sig = 0,004, Oleh karena nilai sig < 0,05 dapat disimpulkan bahwa ada perbedaan IPK antara mahasiswa yang berasal dari Desa dan Pinggiran. Dalam hal ini IPK mahasiswa yang berasal dari desa lebih rendah daripada IPK mahasiswa yang berasal dari pinggiran. (Coba lakukan pembandingan IPK antara Desa dan Kota, serta antara Pinggiran dan Kota! Buatlah kesimpulannya!)

## **Latihan One Way ANOVA**

**EXA** Berikut ini disajikan data Gaji Karyawan bulan September 2008:

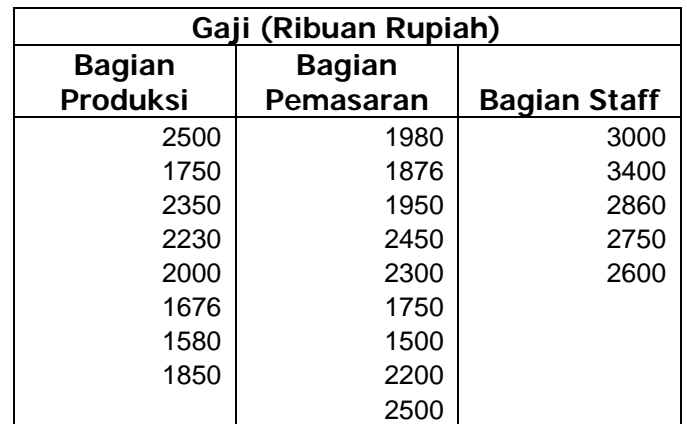

# Ujilah apakah ada perbedaan Gaji antara karyawan yang berasal dari Bagian Produksi, Pemasaran, dan Staff? Jika ada perbedaan, manakah di antara ketiganya yang memiliki Gaji paling tinggi dan paling Rendah? (Gunakan taraf signifikansi 5%)